## SAP ABAP table DSWP\_SID\_SET {Managed System Settings storage - active/inactive}

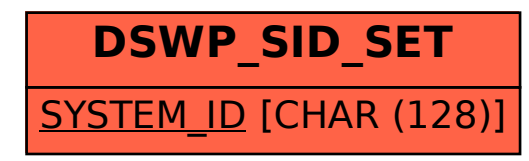